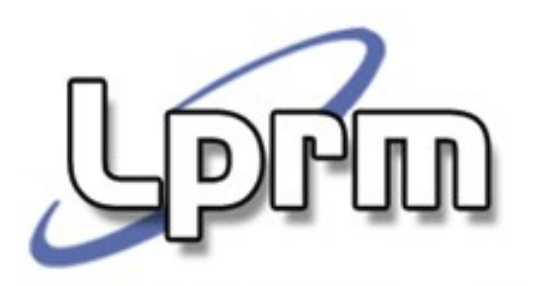

# **SVCs para Controle de Processos no Unix**

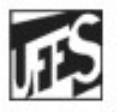

Universidade Federal do Espírito Santo Departamento de Informática

**Sistemas Operacionais**

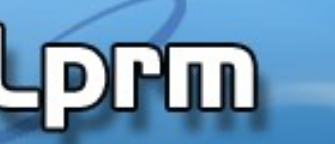

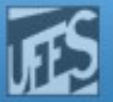

# Criação de Processos

 A maioria dos sistemas operacionais usa um mecanismo de spawn para criar um novo processo a partir de um outro executável.

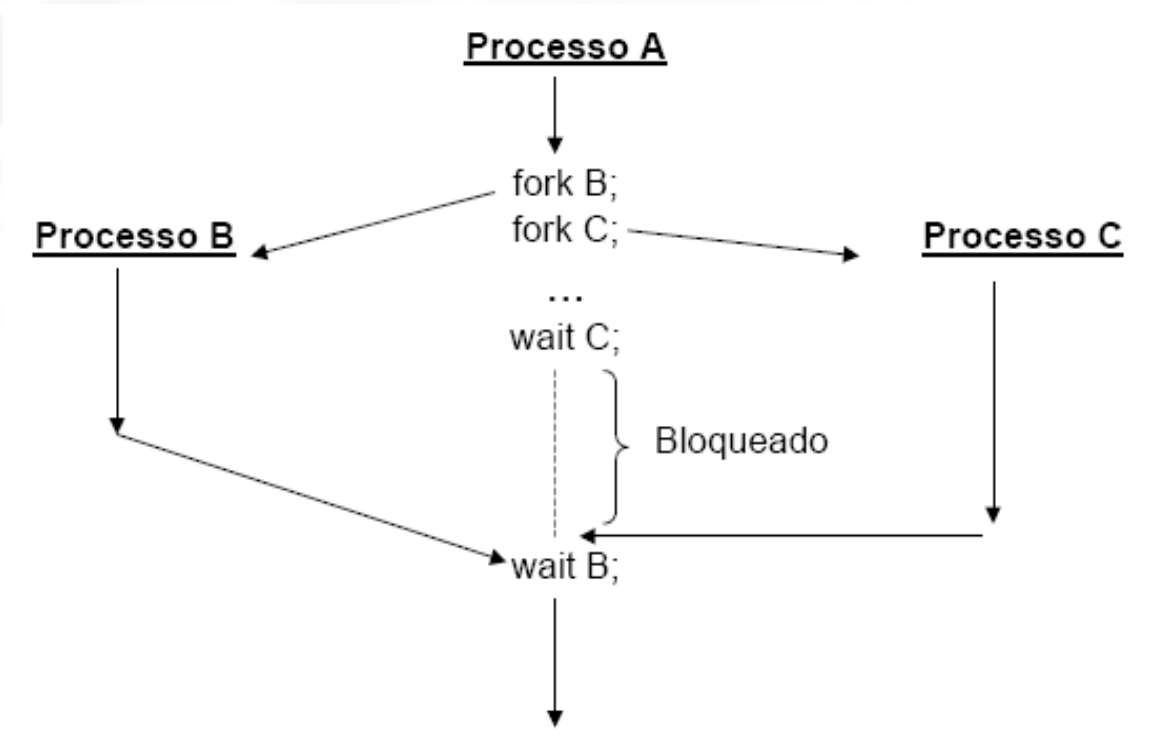

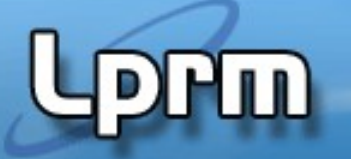

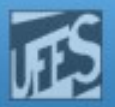

#### Criação de Processos no UNIX

- No Unix, são usadas duas funções distintas relacionadas à criação e execução de programas. São elas:
	- fork(): cria processo filho idêntico ao pai, exceto por alguns atributos e recursos.
	- exec(): carrega e executa um novo programa.
- A sincronização entre processo pai e filho(s) é feita por meio da SVC wait(), que bloqueia o processo pai até que um processo filho termine.

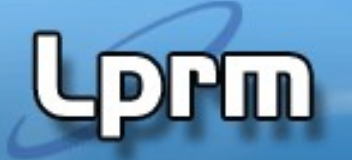

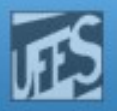

# A SVC fork()

 No Unix, a forma de se criar um novo processo (dito processo filho) é invocando a chamada ao sistema fork().

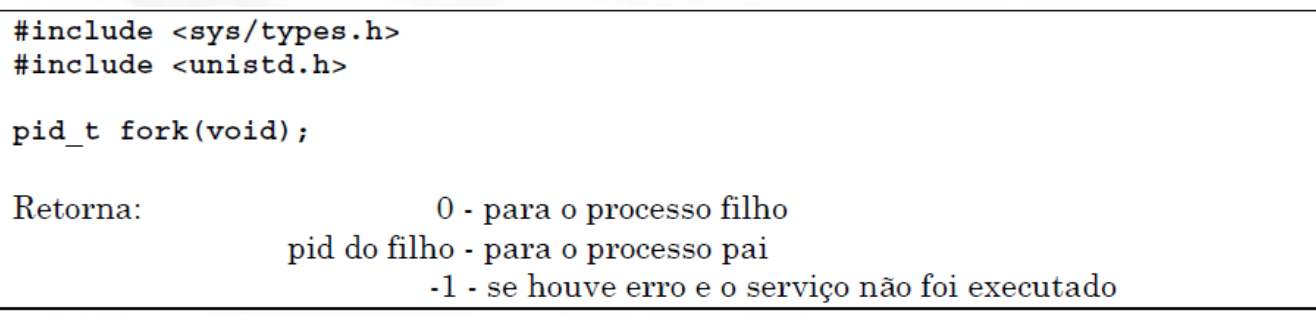

- Fork() duplica/clona o processo que executa a chamada. O processo filho é uma cópia fiel do pai, ficando com uma cópia do segmento de dados, heap e stack (obs: o segmento de texto/código é muitas vezes partilhado por ambos).
- Processos pai e filho continuam a sua execução na instrução seguinte à chamada fork().
- Em geral, não se sabe quem continua a executar imediatamente após uma chamada a fork(), se é o pai ou o filho. Isso depende do algoritmo de escalonamento.

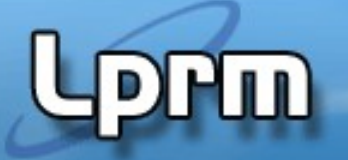

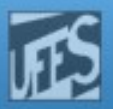

# A SVC fork() (cont.)

- O processo filho tem seu próprio espaço de endereçamento, com cópia de todas as variáveis do processo pai. Essas são independentes em relação às variáveis do processo pai.
- O processo filho herda do pai alguns atributos, tais como: variáveis de ambiente, variáveis locais e globais, privilégios e prioridade de escalonamento.
- O processo filho também herda alguns recursos, tais como arquivos abertos e devices. Alguns atributos e recursos, tais como PID, PPDI, sinais pendentes e estatísticas do processo, não são herdados pelo processo filho.

**PPM** 

Laboratorio de Pesquisa em Redes e Multimídia

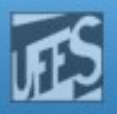

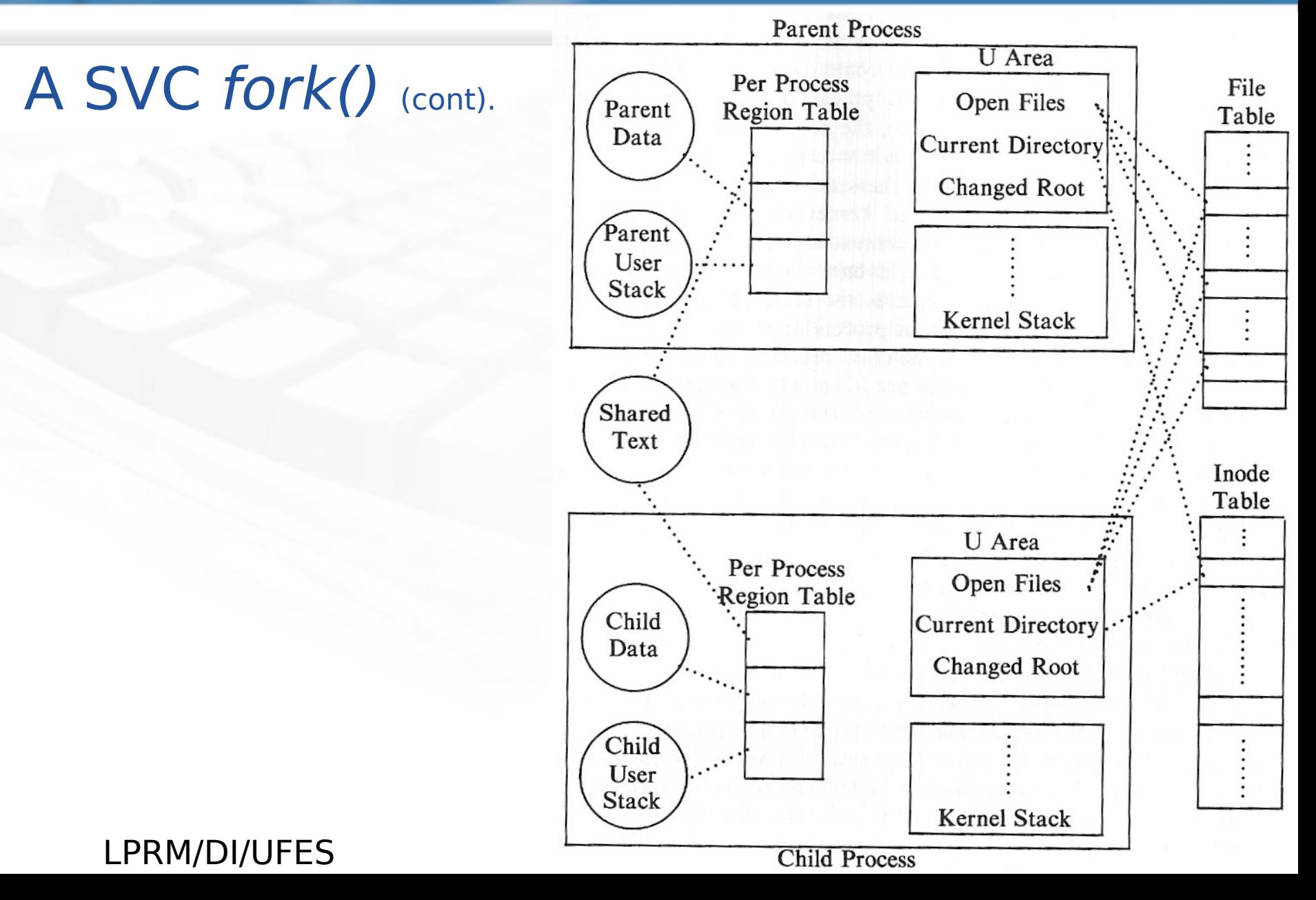

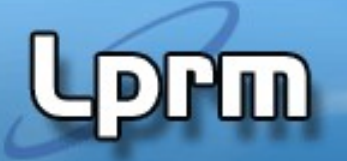

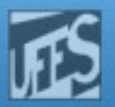

# A SVC fork() (cont.)

- A função fork() é invocada uma vez (no processopai) mas retorna duas vezes: uma no processo que a invocou e outra no novo processo criado, o processo-filho.
- O retorno da função fork(), no processo pai, é igual ao número do pid do processo filho recém criado (todos os processos em Unix têm um identificador, geralmente designado por  $pid$ process identifier).
- O retorno da função fork()é igual a 0 (zero) no processo filho.

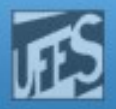

#### A SVC fork() (cont.)

Чш

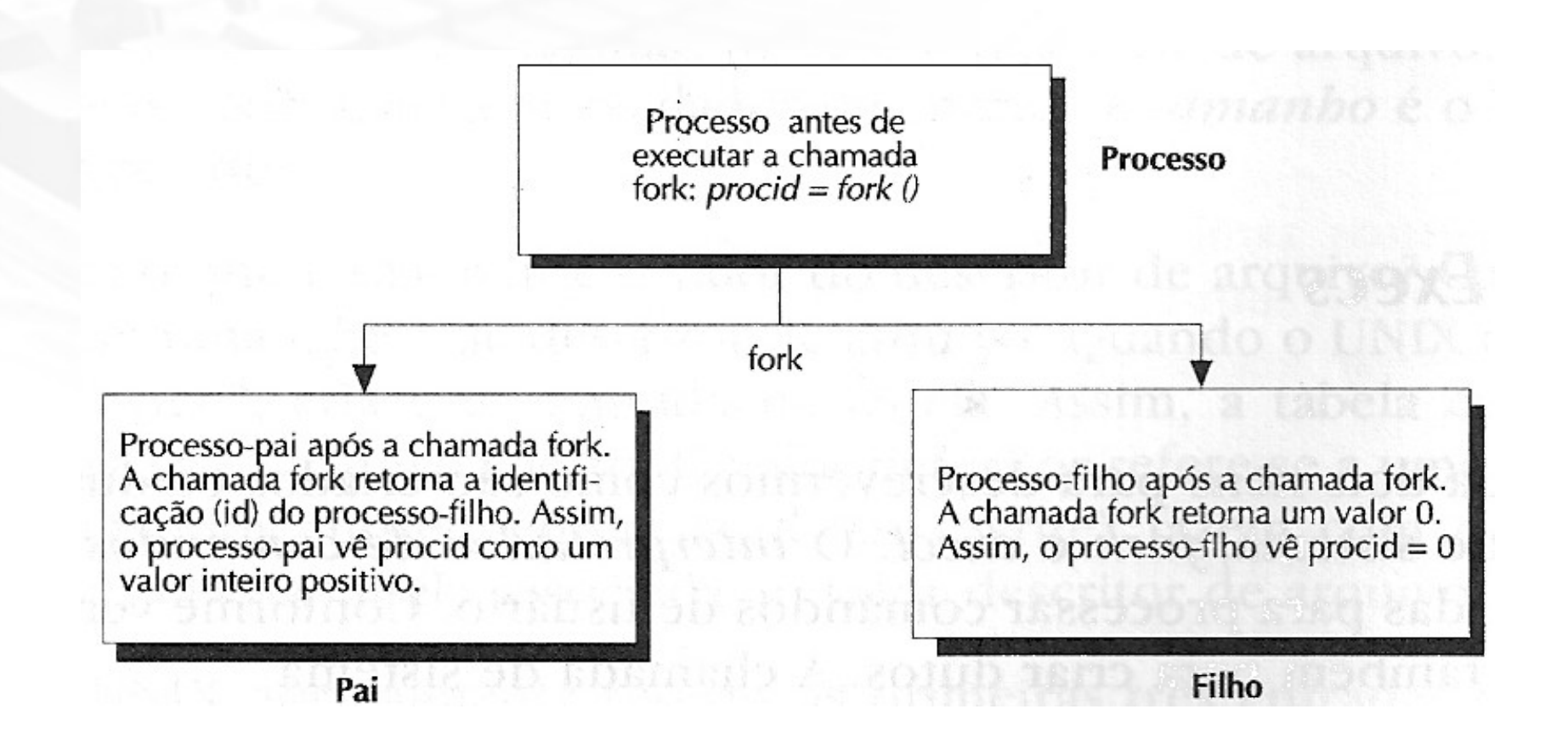

#### LPRM/DI/UFES Sistemas Operacionais

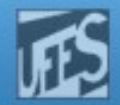

#### Estrutura Geral do fork()

Ш

```
pid=fork();
if(pid < 0) {
      /* falha do fork */
}
else if (pid > 0) {
      /* código do pai */
}
else { //pid == 0
      /* código do filho */
}
```
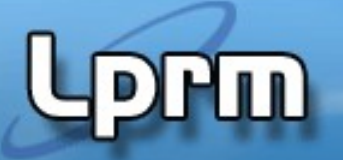

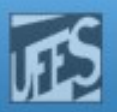

# Copy-on-Write

- Como alternativa a significante ineficiência do fork(), no Linux o fork() é implementado usando uma técnica chamada copy-on-write (COW).
- **Essa técnica atrasa ou evita a cópia dos dados.** 
	- Ao invés de copiar o espaço de endereçamento do processo pai, ambos podem compartilhar uma única cópia somente de leitura.
	- Se uma escrita é feita, uma duplicação é realizada e cada processo recebe uma cópia.
	- Conseqüentemente, a duplicação é feita apenas quando necessário, economizando tempo e espaço.
- O único overhead inicial do fork() é a duplicação da tabela de páginas do processo pai e a criação de um novo proc Struct (c/ PID para o filho).

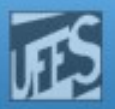

# Identificação do Processo no UNIX

- Como visto, todos os processos em Unix têm um identificador, geralmente designados por pid (process identifier). Os identificadores são números inteiros diferentes para cada processo (ou melhor, do tipo pid\_t definido em sys/types.h).
- É sempre possível a um processo conhecer o seu próprio identificador e o do seu pai. Os serviços a utilizar para conhecer pid's (além do serviço fork()) são:

```
#include <sys/types.h>
#include <unistd.h>
```

```
pid_t getppid(void);
```

```
pid t getpid(void); \frac{1}{2} /* obtém o seu próprio pid */
                             /* obtém o pid do pai */
```
Estas funções são sempre bem sucedidas.

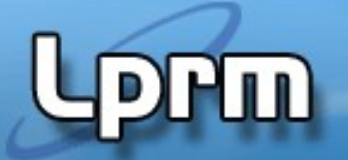

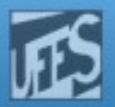

## User ID e Group ID

- No Unix, cada processo tem de um proprietário, um usuário que seja considerado seu dono. Através das permissões fornecidas pelo dono, o sistema sabe quem pode e não pode executar o processo em questão.
- Para lidar com os donos, o Unix usa os números UID (User Identifier) e GID (Group Identifier). Os nomes dos usuários e dos grupos servem apenas para facilitar o uso humano do computador.
- Cada usuário precisa pertencer a um ou mais grupos. Como cada processo (e cada arquivo) pertence a um usuário, logo esse processo pertence ao grupo de seu proprietário. Assim sendo, cada processo está associado a um UID e a um GID.
- Os números UID e GID variam de 0 a 65536. Dependendo do sistema, o valor limite pode ser maior. No caso do usuário root, esses valores são sempre 0 (zero). Assim, para fazer com que um usuário tenha os mesmos privilégios que o root, é necessário que seu GID seja 0.

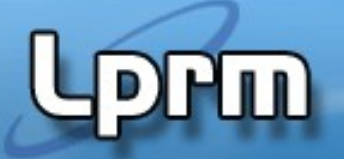

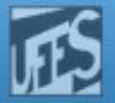

### User ID e Group ID (cont.)

- **Primitivas:** 
	- P/ user: **uid\_t getuid(void)** / uid\_t geteuid(void)
	- P/ group:**gid\_t getgid(void)** / gid\_t getegid(void)
- Comandos úteis:
	- id: lista os ID's do usuário e do seu grupo primário. Lista também todos os outros grupos nos quais o usuário participa.
- Arquivos úteis:
	- /etc/passwd
	- /etc/group
- Formato do arquivo /etc/passwd:
	- usuário:senha:UID:GID:grupo primário do usuário:nome do usuário:diretório home:shell inicial
- Formato do arquivo /etc/group:

<sub>LPRM/DI/UFE</sub>grupo:senha:GID:lista dos usuários do grupo sistemas.Operacionais

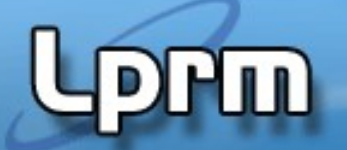

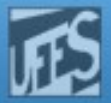

#### Exemplo 1 - Exibindo PID's (arquivo output\_IDs.c - exemplo3-2)

```
#include <stdio.h>
#include <unistd.h>
```

```
int main (void) {
    printf("I am process %ld\n", (long)getpid());
    printf("My parent is %ld\n", (long)getppid());
```

```
 printf("My real user ID is %5ld\n", (long)getuid());
 printf("My effective user ID is %5ld\n", (long)geteuid());
 printf("My real group ID is %5ld\n", (long)getgid());
 printf("My effective group ID is %5ld\n", (long)getegid());
```
return 0;

}

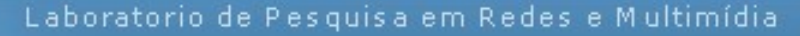

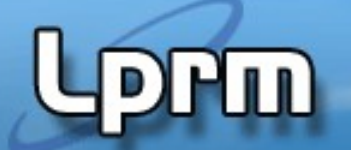

#### Exemplo 2: Fork Simples (arquivo simple\_fork.c - exemplo 3.5)

```
#include <stdio.h>
#include <unistd.h>
int main(void) {
    int x;
   x = 0; fork();
   x = 1; printf("I am process %ld and my x is %d\n", 
           (long)getpid(), x);
    return 0;
}
```
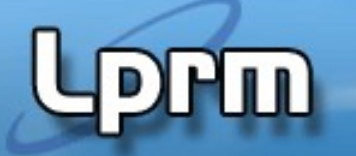

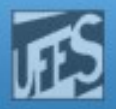

```
Ex.3 - Diferenciando Pai e Filho
                        (arquivo two_procs.c)
#include <sys/types.h>
#include <unistd.h>
#include <stdio.h>
int qlob = 6;int main(void) {
    int var; /* external variable in initialized data */
          pid_t pid; \frac{1}{2} /* automatic variable on the stack \frac{*}{2}var = 88;
           printf("before fork\n");
           if ( (pid = fork()) < 0)
              fprintf(stderr, "fork error\n");
          else if (pid == 0) { /* ***child*** */
              glob++; /* modify variables */
              var++;
           }else
              sleep(60); /* ***parent***;
                           try to guarantee that child ends first*/
          printf("pid = %d, ppid = %d, glob = %d, var = %d\n", getpid(),
                              getppid(), glob, var);
           return 0;
}
```
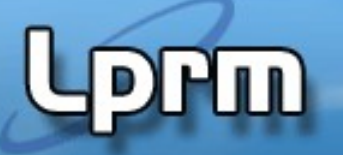

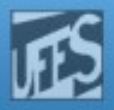

#### Exemplo 4 - mypid x gettpid (arquivo myPID.c)

```
#include <stdio.h>
#include <unistd.h>
/* #include <sys/type.h> */
int main(void) {
    pid_t childpid;
    pid_t mypid;
   mypid = getpid();
   childpid = fork();
    if (childpid == -1) {
                 perror("Failed to fork");
                 return 1;
    }
    if (childpid == 0) 
        printf("I am child %ld, ID = %ld\n", (long int) getpid(),
                 (long int) mypid);
    else
                 printf("I am parent %ld, ID = %ld\n", (long int) getpid(),
                         (long int) mypid);
    return 0;
}
```
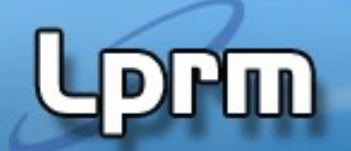

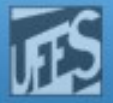

### Exemplo 5 - Simple Chain (arquivo simple\_chain.c)

```
#include <stdio.h>
#include <stdlib.h>
#include <unistd.h>
int main (int argc, char *argv[]) {
   pid_t childpid = 0;
    int i, n;
   if (\text{argc} := 2) \{-1, 2, \ldots, n\} check for valid number of command-line arguments \ast/
       fprintf(stderr, "Usage: %s processes\n", argv[0]);
       return 1; 
    } 
   n = \text{atoi}(\text{aray}[1]): for (i = 1; i < n; i++)
       if (childpid = fork()) 
           break;
    fprintf(stderr, "i:%d process ID:%ld parent ID:%ld child ID:%ld\n",
             i, (long)getpid(), (long)getppid(), (long)childpid);
    return 0; 
}
```
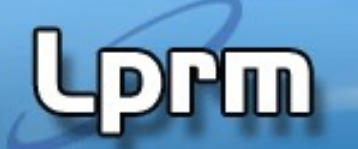

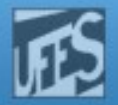

## TAREFAS (roteiro)

1. Escreva um programa C que receba como parâmetro de entrada um inteiro N. Este pro-grama deve criar uma sequência de N filhos. Você deve usar a estrutura **for**.

2. Dado o código a seguir, calcule quantos processos são criados (além do processo principal) quando **n=3**?

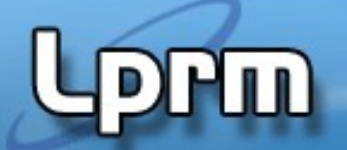

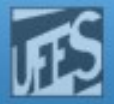

### Exemplo 6 – Chain Geral (arquivo chain\_geral.c)

```
#include <stdlib.h>
#include <unistd.h>
int main (int argc, char *argv[]) {
   pid_t childpid = 0;
    int i, n;
     /* check for valid number of command-line arguments */ 
     n = \text{atoi}(\text{argv}[1]);for (i = 1; i < n; i++)if ((childpid = fork()) == -1)
          break;
     fprintf(stderr, "i:%d process ID:%ld parent ID:%ld child ID:%ld\n",
            i, (long)getpid(), (long)getppid(), (long)childpid);
    return 0; 
}
```
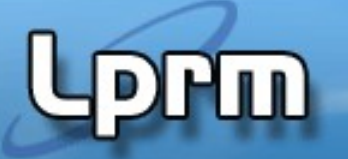

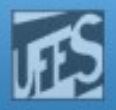

# O Comando ps

(retirado de man ps) By default, ps selects all processes with the same effective user ID (euid=EUID) as the current user and associated with the same terminal as the invoker. It displays process ID (pid=PID), terminal associated with the process (tname=TTY), cumulated CPU time in [dd-]hh:mm:ss format (time=TIME), and the executable name (ucmd=CMD). Output is unsorted by default.

Alguns tributos:

- a Lista todos os processos
- e entercio Mostra as variáveis associadas aos processos<br>fregados mostra a árvore de execução dos processsos
- Mostra a árvore de execução dos processsos
- l Mostra mais campos
- u Mostra o nome do usuário e a hora de inicio
- x Mostra os processos que não estão associados a terminais
- t Mostra todos os processos do terminal

Opções interessantes:

- \$ ps Lista os processos do usuário associados ao terminal
- \$ ps l Idem, com informações mais completas
- \$ ps a Lista também os processos não associados ao terminal
- \$ ps u Lista processos do usuário
- \$ ps U <user> ou \$ps -u <user> Lista processos do usuário <user>
- \$ ps p <PID> Lista dados do processo PID
- \$ ps r Lista apenas os processos no estado running
- $$ ps al, $ ps ux, $ ps au, $ ps aux$

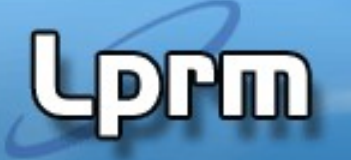

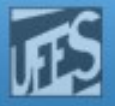

#### O Comando ps (cont.)

ctic-ufes@ctic-ufes:~/Documentos/Exemplos-SO\$ ps

PID TTY TIME CMD 2464 pts/0 00:00:00 bash 2885 pts/0 00:00:00 ps

ctic-ufes@ctic-ufes:~/Documentos/Exemplos-SO\$ ps -la

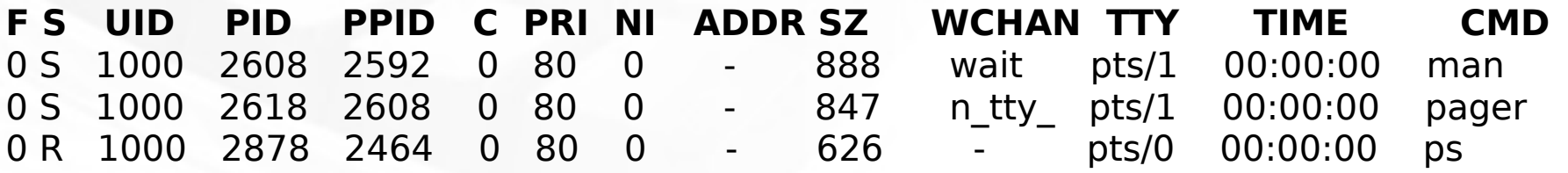

F:flags, S:state, PID:identificador do Processo, PPID:identificador do Pai do Processo, C:CPU utilization for scheduling (uso muito baixo é reportado como zero), NI:nice value, ADDR: process memory address, SZ:tamanho da imagem do processo, WCHAN:rotina do kernel em que o processo dorme (processos em execução são marcados com hífen), TIME: Tempo acumulado de processamento, CMD:nome do Comando

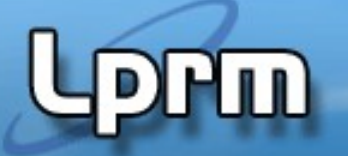

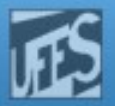

#### O Comando ps (cont.)

#### **ESTADOS DOS PROCESSOS**

- D uninterruptible sleep (usually IO, ex: **D**isk)
- R **R**unning or **R**unnable (on run queue)
- S interruptible **S**leep (waiting for an event to complete)
- T s**T**opped by job control signal
- t s**t**opped by debugger during the tracing
- X dead (should never be seen)
- Z defunct ("**Z**ombie") process, terminated but not reaped by its parent

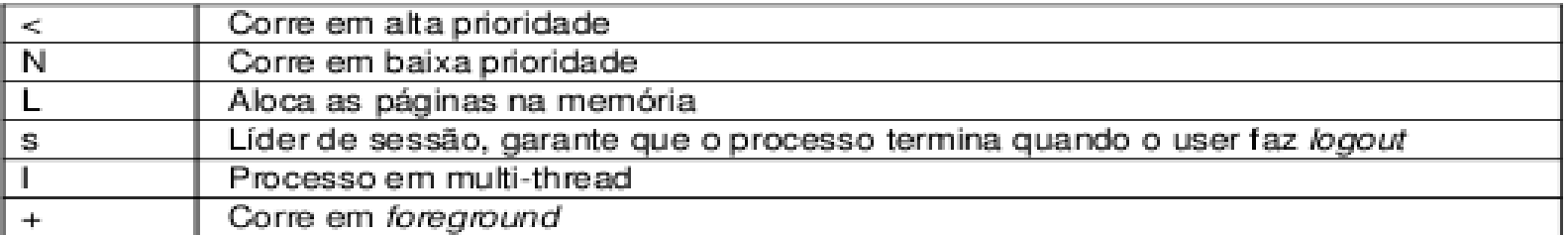

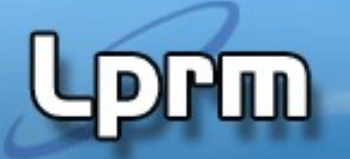

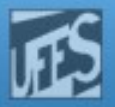

## Processo Zombie

- Um processo que termina não pode deixar o sistema até que o seu **pai aceite o seu código de terminação** (valor retornado por main() ou passado a exit()) , através da execução de uma chamada aos serviços wait() / waitpid().
- Um processo que terminou, mas cujo **pai ainda não executou um dos wait's** passa ao estado "**zombie**". Na saída do comando ps o estado destes processos aparece como **Z** e o seu nome identificado como <defunct>.
- Quando um processo passa ao estado de zombie a sua memória é liberada mas permanece no sistema alguma informação sobre ele (processo continua ocupando a tabela de processos do kernel).
- Se o processo pai terminar antes do filho, esse torna-se órfão e é adotado pelo processo init (PID=1).
	- No Linux, ele é adotado pelo systemd

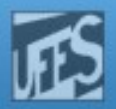

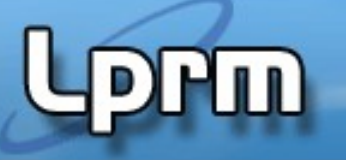

```
Exemplo 7 - Zombie(1) (arquivo testa_zombie_1.c)
/* rodar o programa em background */
#include <errno.h>
#include <signal.h>
#include <stdio.h>
#include <unistd.h>
int main() 
{
  int pid ;
 printf("Eu sou o processo pai, PID = %d, e eu vou criar um filho.\ln", getpid()) ;
 pid = fork();
 if(pid == -1) /* erro */
 {
    perror("E impossivel criar um filho") ;
   ext(-1) ;
  }
  else if(pid == 0) /* filho */
   {
 printf("Eu sou o filho, PID = %d. Estou vivo mas vou dormir um pouco. Enquanto isso, use o comando ps -l para conferir o 
meu PID, o meu estado (S=sleep), o PID do meu pai e o estado do meu pai (R=running). Daqui a pouco eu acordo.\n",getpid()) ;
    sleep(20) ; //vc também pode "matá-lo" via terminal … assim o proc não vai imprimir essa mensagem abaixo*/
```
printf("Acordei! Vou terminar agora. Confira novamente essas informações. Nãããoooooooo!!! Vou virar um zumbi!!!\n") ; exit(0) ; }

```
 else /* pai */
```

```
 {
```
 } }

```
 printf("agora estou entrando em um loop infinito. Tchau!\n") ;
for(;;) ; /* pai bloqueado em loop infinito */
```
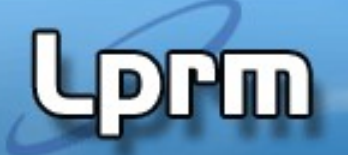

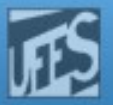

## TAREFAS (roteiro)

3. Implemente um programa C que possui uma variável do tipo array contendo 10 **números desordenados**. Esse processo MAIN deve criar um filho. Em seguida o MAIN deve ordenar o array usando "**ordenação simples**", enquanto o **filho** deve fazer "**quick sort**". Ao final da ordenação, cada processo deve exibir o tempo gasto para realizar a mesma. O processo que acabar primeiro deve matar (kill()) o seu "parente"e imprimir uma msg avisando sobre o "assassinato" (ex. "Sou o pai, matei meu filho!"). Observem que não deve ser possível que os dois processos mostrem as mensagens de assassinato.

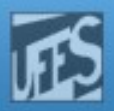

```
/* rodar em background */
#include <errno.h>
#include <signal.h>
#include <stdio.h>
#include <unistd.h>
```
#### Exemplo 8 – Zombie + wait (arquivo testa\_zombie\_2.c)

```
int main() 
  int pid ;
  printf("Eu sou o processo pai, PID = %d, e eu vou criar um filho.\ln", getpid()) ;
  pid = fork();
 if(pid == -1) /* erro */
  {
    perror("E impossivel criar um filho") ;
   ext(-1) ;
  }
 else if(pid == 0) /* filho */
  {
    printf("Eu sou o filho, PID = %d. Estou vivo mas vou dormir um pouco. Use o comando ps -l para conferir o meu estado e o do 
meu pai. Daqui a pouco eu acordo.\n",getpid()) ;
    sleep(60) ;
    printf("Sou eu de novo, o filho. Acordei mas vou terminar agora. Use ps -l novamente.\n") ;
    exit(0) ;
```

```
 }
```
{

```
 else /* pai */
```
#### **{**

 } }

printf("Bem, agora eu vou esperar pelo término da execução do meu filho. Tchau!\n") ;

```
 wait(NULL) ; /* pai esperando pelo término do filho */
```
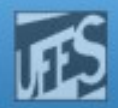

# TAREFAS (roteiro)

II)

4. Montar a árvore de processos gerada com a execução o código a seguir.

```
c2 = 0;if (c1 == 0)if (c2 > 0) exit();
```
- $c1 =$  **fork();**  $\frac{1}{2}$   $\frac{1}{2}$   $\frac{1$ 
	- $c2 =$  **fork()**;  $4 \times 60^x$  fork number 2  $*$
- **fork()**; /\* fork number 3 \*/
	- **fork()**; /\* fork number 4 \*/

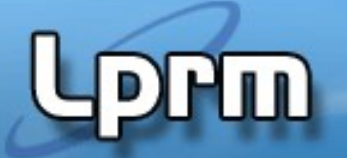

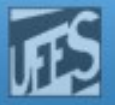

# Referências

# Kay A. Robbins, Steven Robbins, UNIX systems programming: communication, concurrency, and threads. Prentice Hall Professional, 2003 - 893 pages

- Capítulo 3